## Installation of GDS broadcaster

L-K CDS Meeting Sep. 19th, 2018 Takahiro Yamamoto

## Instration of GDS broadcaster (k1bcst0)

- I succeeded to install k1bcst0 on the test-bench system (v3.1.1) & on the KAGRA system (v2.9.7).
- KAGRA's CAL group(gstlal-calibration) has already received the 1-second long frames.
- We now broadcast the 1-sec. long frames to CDS network (1Gbps)

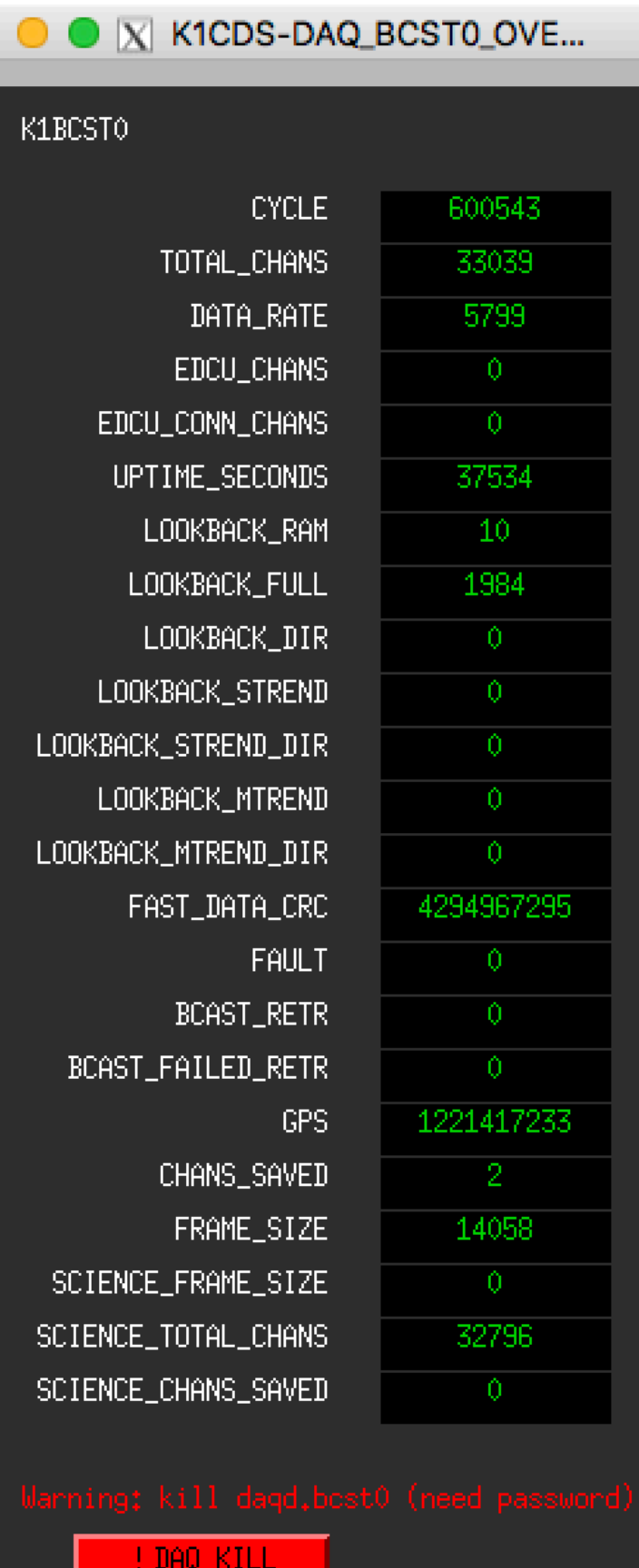

## Schematic view of the our network construction

- The 1-sec. long frames flow on the general-purpose network in the current situation.
- Is the network bandwidth shortage in the near future?
- Should we prepare the dedicated network for the GDS broadcaster?

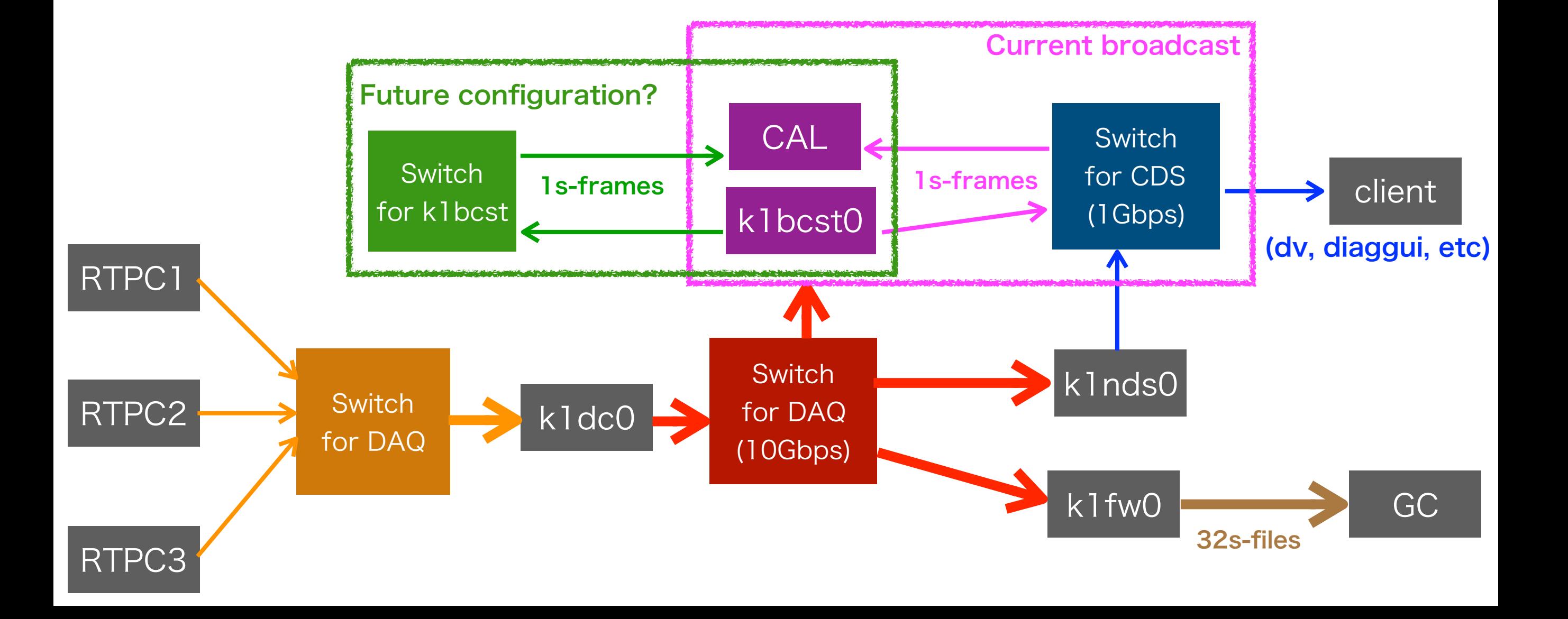